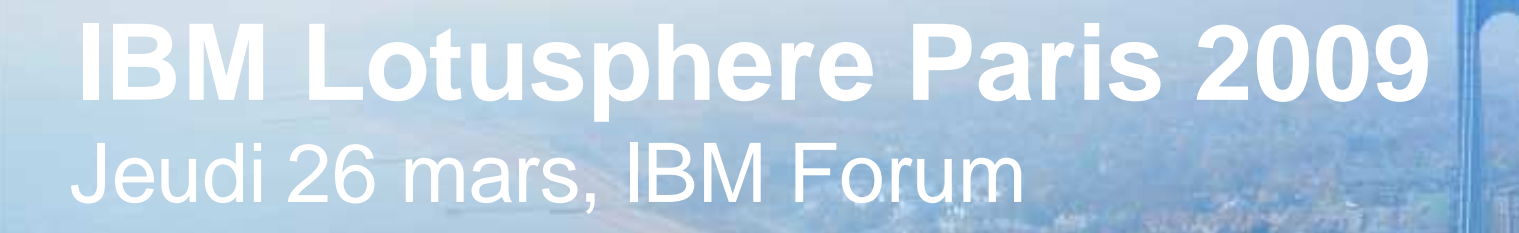

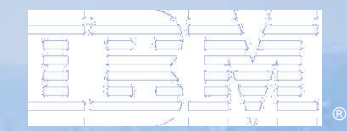

## **IBM Mashup Center: Au cœur du Widget et du Web 2.0**

IBM Lotusphere Paris - 26 Mars 2009

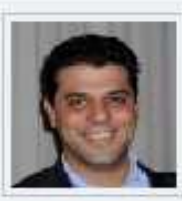

David Teboul Workplace, Portal and Collaboration Software - South West pan-IMT Technical Sales IBM employee, Regular COURBEVOIE, France Building: DCT | Floor: 24 | 33-1-4905-8464 david.teboul@fr.ibm.com

®

### Agenda

●**Mashups : Quelques définitions et exemples**

### ● **Introduction à IBM Mashup Center**

- Principaux composants
- Architecture
- –Mashup Server
- Mashup Catalogue
- MashupHub: Transformer & Remixer des Feeds
- Développement de Widgets
- $-Q&A$

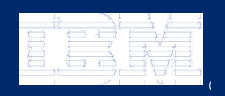

IBM Lotusphere Paris - 26 Mars 2009

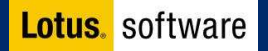

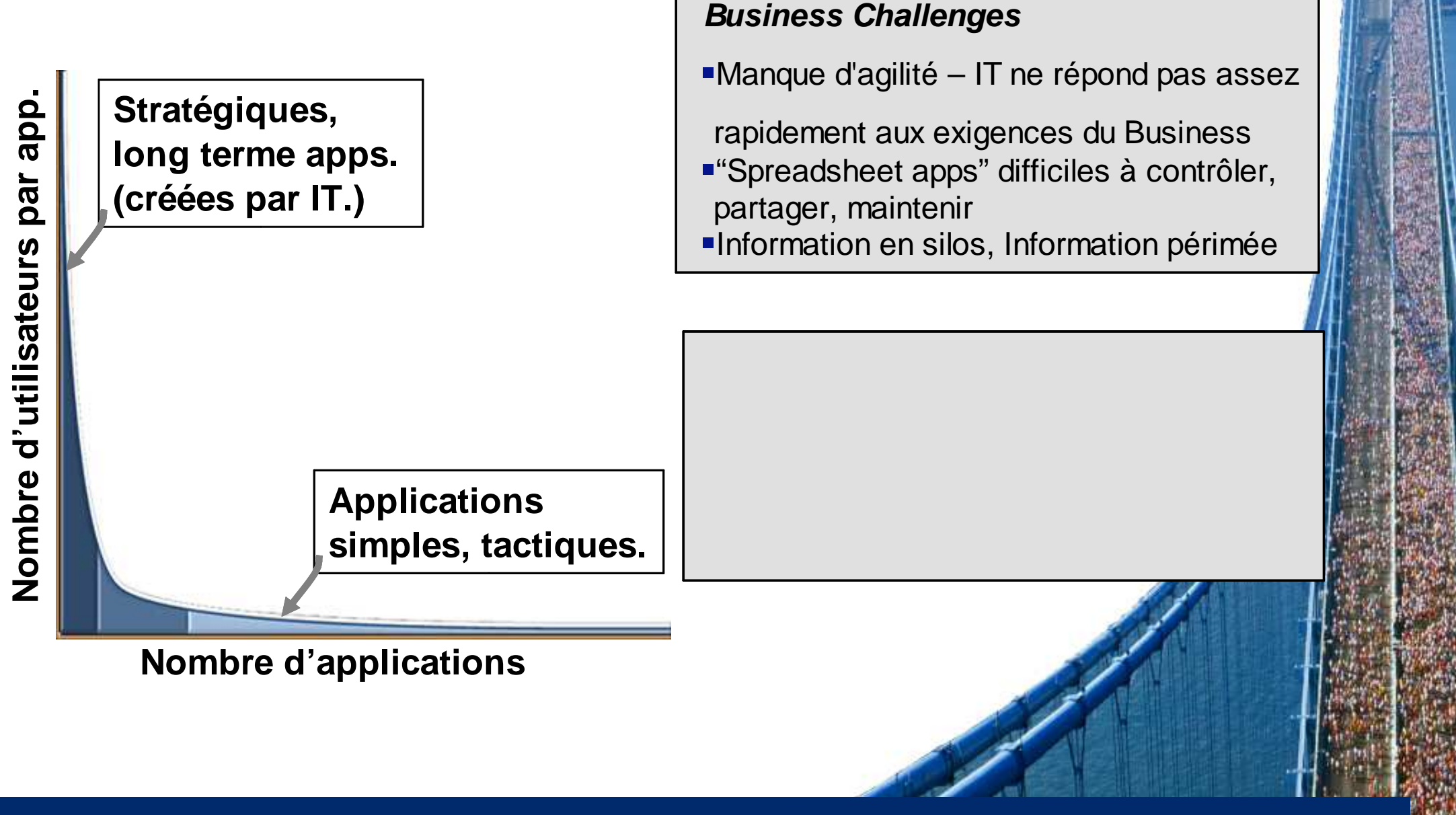

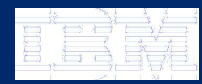

IBM Lotusphere Paris - 26 Mars 2009© se se objeto de la construcción de la construcción de la construcción de la construcción de la construcción

### Environnement applicatifs Traditionnels et Situationnels

#### Traditionnel (Transaction)

- Conception– programmation structurée programming
- e<br>Vite<br>Vite Revues de code
- Tests fonctionnels
- Tests de qualité
- Tests de performance
- Quelques grandes applications sur 100x serveurs
- **Serveurs dédiés** plusieurs serveurs par application
- Gestion des changements formelle et prudente
- $\blacksquare$ Evolutions lentes
- Changements importants

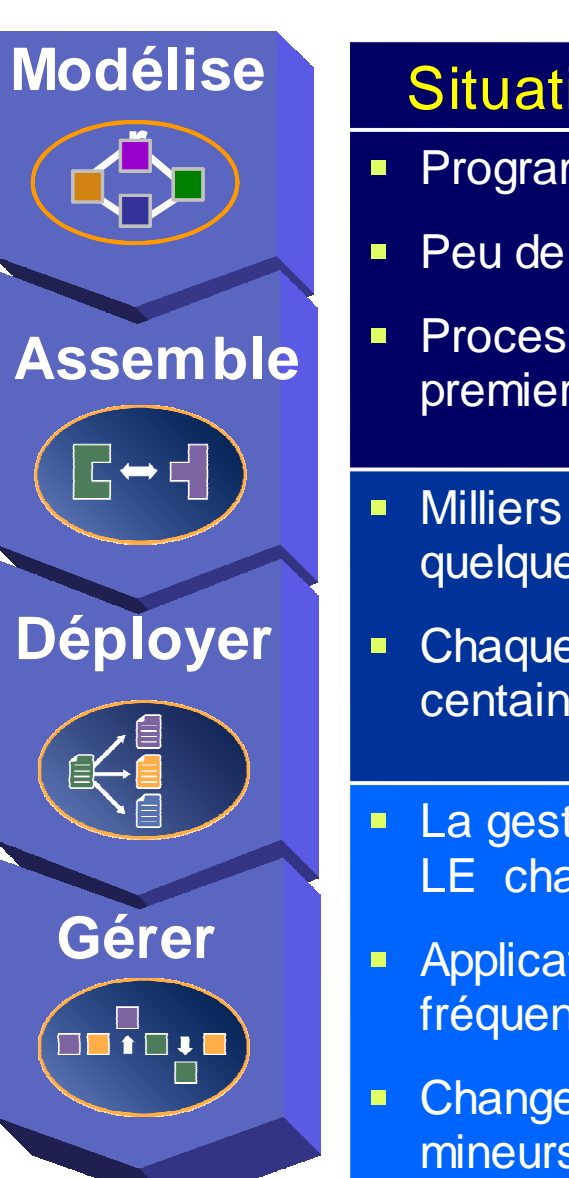

### Situational (Collaboration)

- **Programmation non structurée**
- $\textcolor{red}{\bullet}$  Peu de discipline
- **Processus de test informel les** premiers utilisateurs testent
- **Milliers de petites applications sur** quelques serveurs
- Chaque serveur supporte des centaines d'applications
- La gestion des changements est LE challenge
- Applications avec changements fréquents
- Changements généralement mineurs

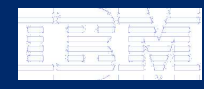

IBM Lotusphere Paris - 26 Mars 2009© se se objeto de la construcción de la construcción de la construcción de la construcción de la construcción

### Mashups – Pourquoi faire ?

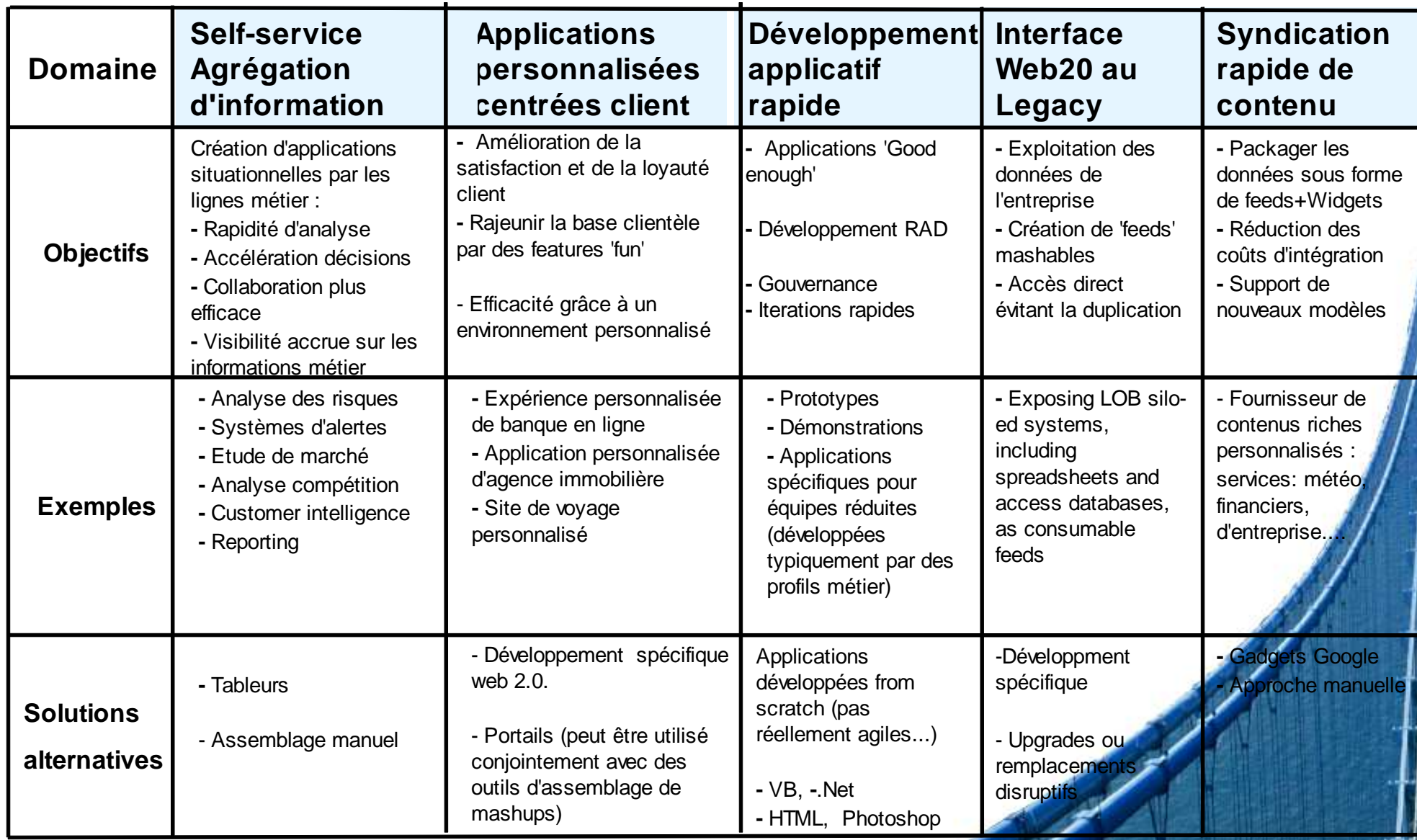

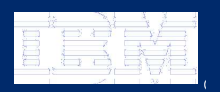

 $\sim$  IBM Lotusphere Paris - 26 Mars 2009  $\,$ 

## Qu'est-ce qu'un Mashup?

• **Un « mashup » est une application Web légère construite en combinant l'information ou les**  possibilités de plusieurs sources / Applications existantes pour créer une véritable valeur **métier à un instant donné**

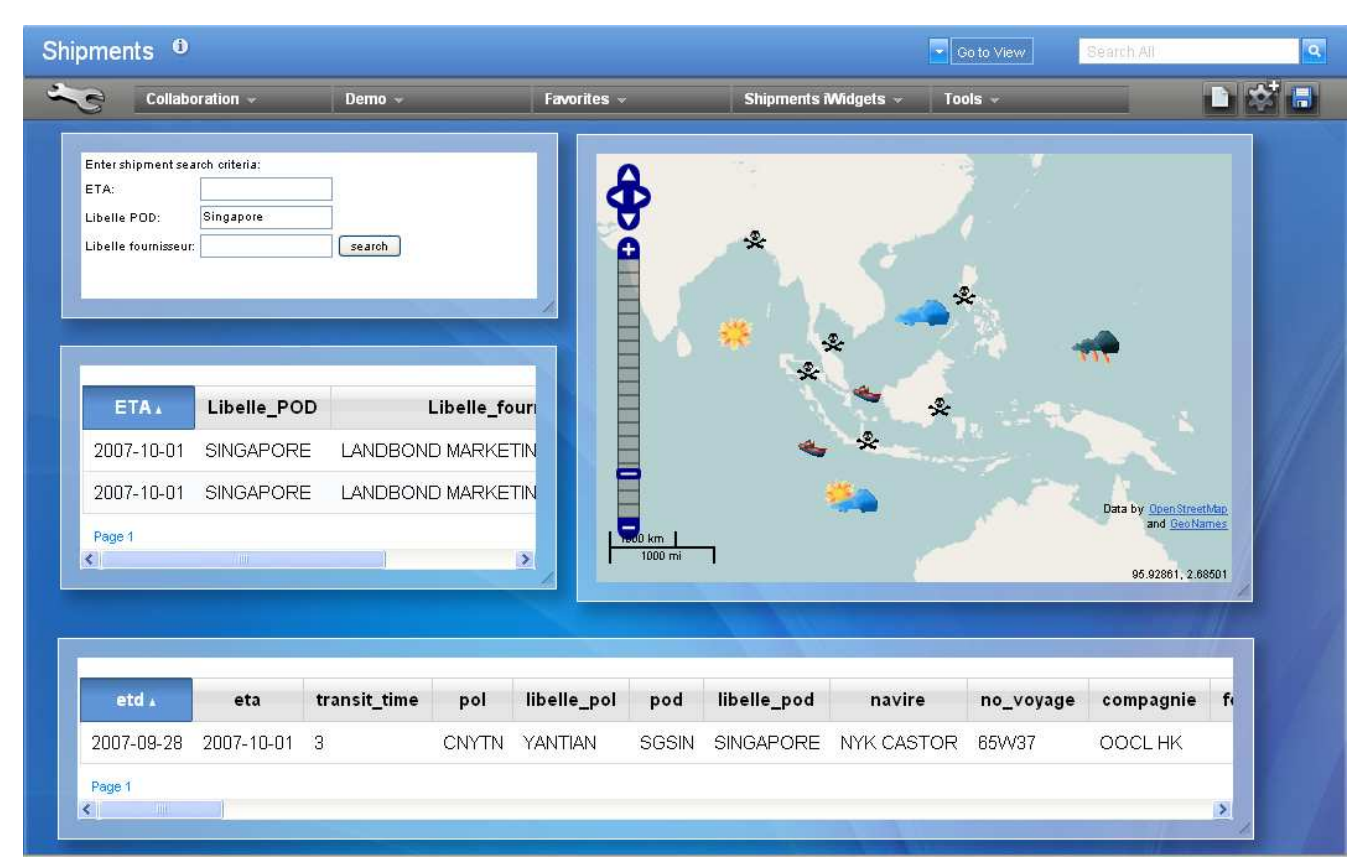

- $\blacksquare$ Mise en oeuvre très rapide
- Réutilisation de composants existants, pour délivrer de nouvelles fonctionnalités
- Pas besoin de compétences techniques pour créer un "Mashup"
- Il est fréquent de voir des Mashups utilisant des sources de données internes et externes

**Les Mahups utilisent** des techniques d'intégration simple comme AJAX, ATOM/RSS ou encore JSON, ainsi que des protocoles standard comme HTTP et REST.

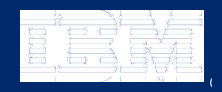

IBM Lotusphere Paris - 26 Mars 2009© se se objeto de la construcción de la construcción de la construcción de la construcción de la construcción

# Qu'est ce qu'un Widget ?

- $\overline{\mathcal{A}}$  Un **Widget** est une application ou un élément de contenu dynamique qui s'insère facilement dans une page Web.
- $\mathbf{r}$  Les Widgets existent sous des noms / technologies divers : gadgets, blocks, flakes
- $\overline{\phantom{a}}$  Les Widgets peuvent être développés dans n'importe quel langage (Java™, .NET, PHP, etc.) et peuvent même être de simples fragments HTML.
- Les Widgets peuvent être non visuels.
- Les Widgets encapsulent fréquemment un Appel vers un service
- $\overline{\mathbb{R}}$  Les Widgets « Mashable" disposent d'un système d'événement, il est alors possible de les relier entre eux et de les faire interagir pour créer de nouvelles applications.

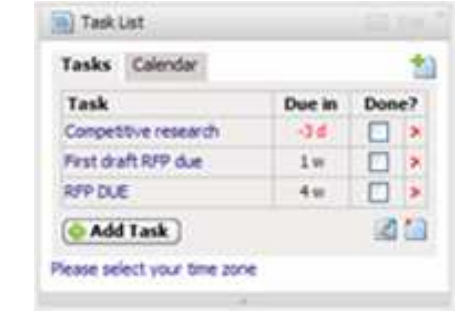

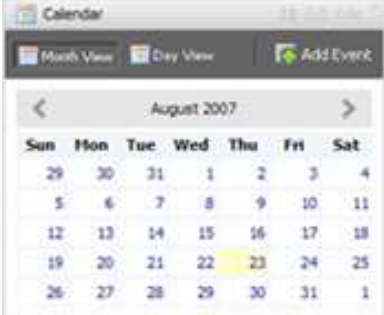

#### G Google News

· US Intelligence Agencies Say Irag's Leaders Falling (Update3) - Bloomberg . Sudan Tells EU, Canadian Envoys to Leave the Country - Deutsche Welle · Sharif best known for N-tests, losing power in coup - Zee News - Bush told he has drawn wrong lesson - Sydney Morning Herald · Purdue Settles Over Electrocuted Student - Washington Post

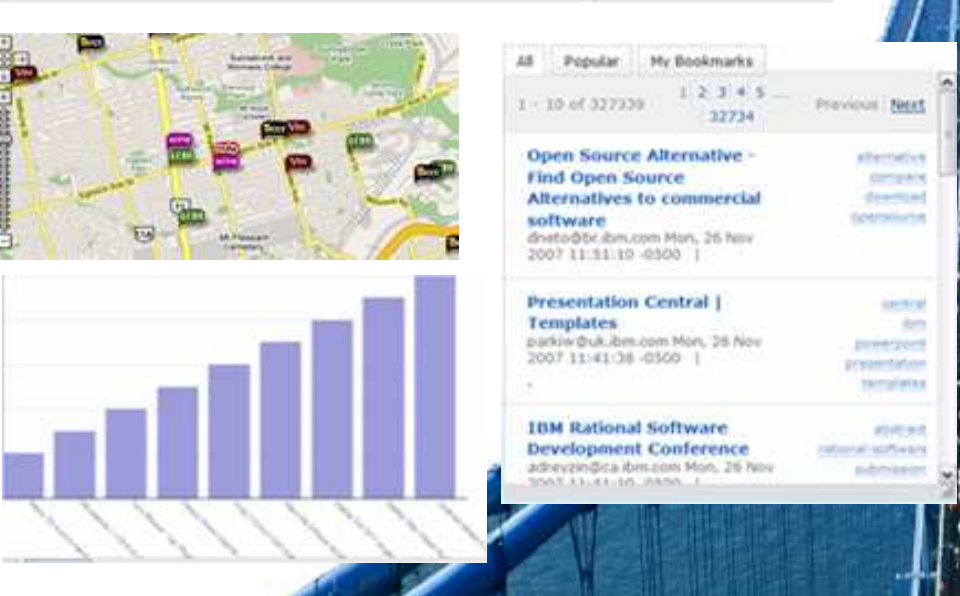

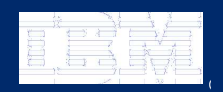

IBM Lotusphere Paris - 26 Mars 2009

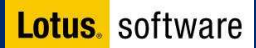

### Mashup – Exemple Mashup « Compétition »

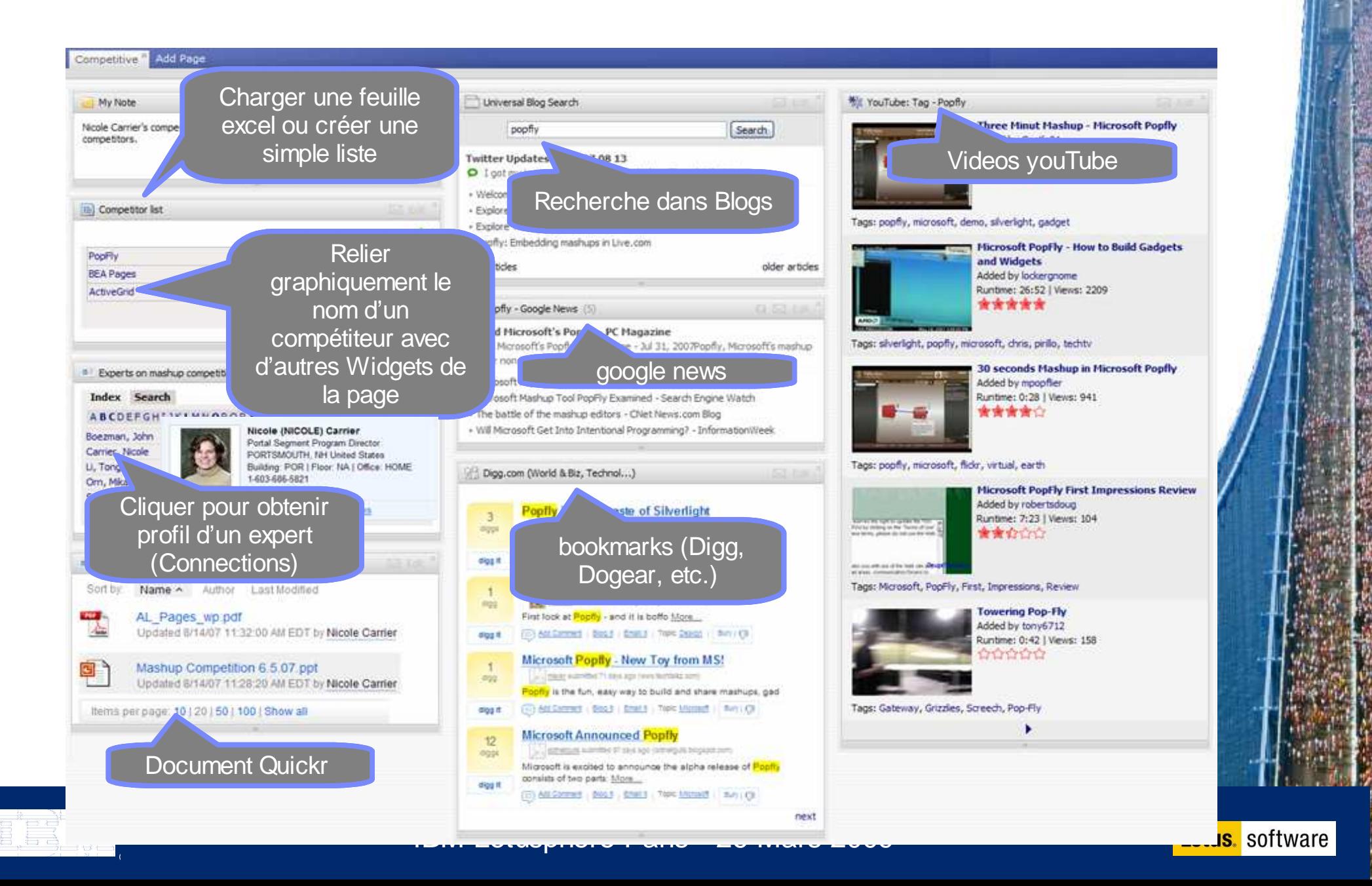

### Catégories de Mashups

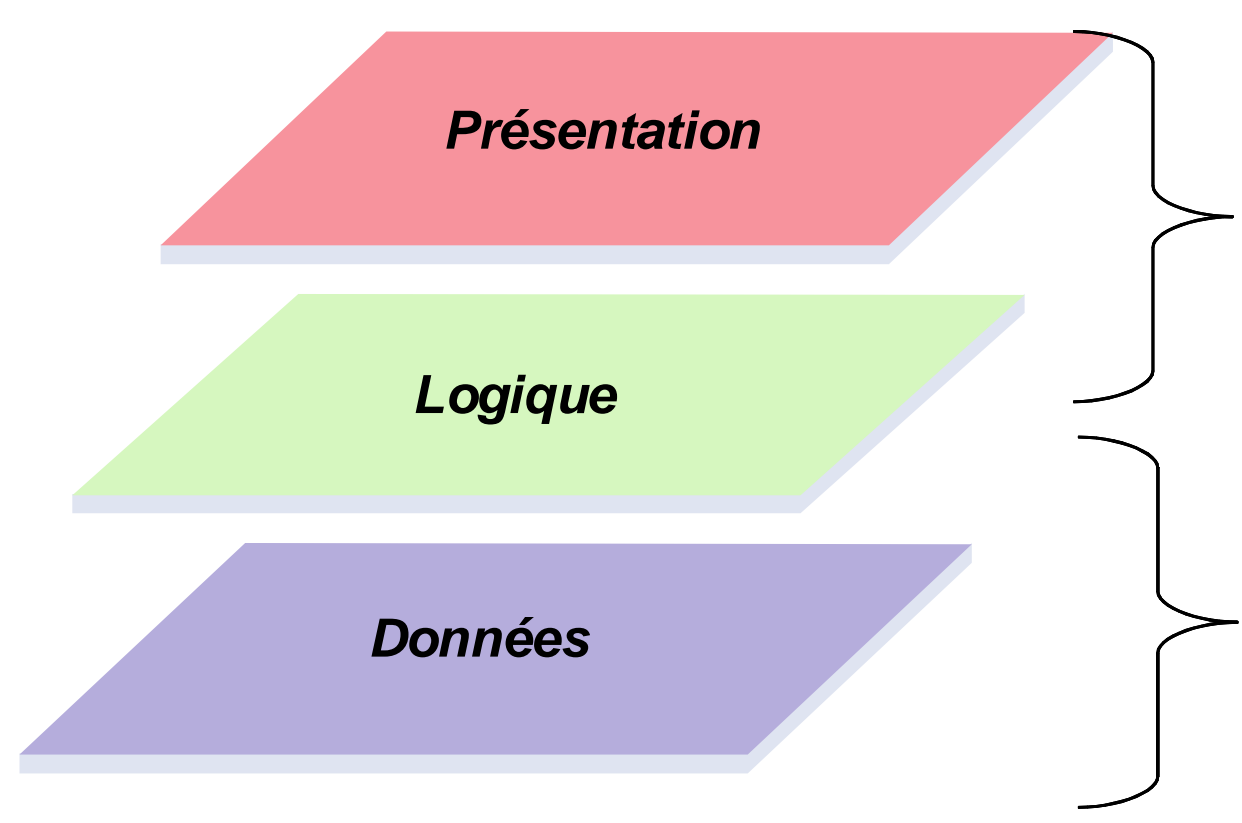

#### **Mashups de présentation**

- **Assemblage et connexion de Widgets**
- **Exemple: Tableau de bord regroupant dans une même page, la visualisation d'informations clients comme tickets de HelpDesk, informations financières, revue de presse, etc. )**

#### **Mashups de données**

- **Accès et transformation de données en provenance de sources multiples**
- **Exemple de scénario: Combiner les**  Î. **données provenant d'un tableau Excel contenant des informations sur des polices d'assurance avec des informations provenant d'un centre météorologique pour créer une nouveau flux (feed)**

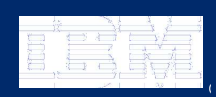

IBM Lotusphere Paris - 26 Mars 2009© se se objeto de la construcción de la construcción de la construcción de la construcción de la construcción

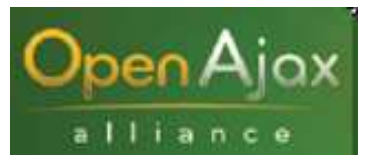

- **Besoin d'un standard de Widgets largement repris par l'industrie**
	- **IBM a créé un modèle de Widgets légers bien aligné sur les modèles existants (tels que Google et NetVibes)**
	- **IBM dirige un groupe de travail de spécification de Widgets au sein d'OpenAJAX.**
		- •**Tirer parti de notre expérience de l'intégration des Gadgets Google , du modèle de Widgets IBM, et des standards JSR 168/286 + WSRP afin de créer la spécification Widget OpenAJAX .**

### **Sécurité**

- L. **Mashup intégrant des données internes et externes (Non trusted API)** 
	- **Possibilité de code malintentionné / malcodé (rogue Widgets)**
	- **Besoin d'isolation entre Widgets**
	- •**IBM contributeur à un standard de communication cross domaine (OpenAjax<br>Alliance Hub 1.1)**
- **Lotus Mashups supportera les mashsups sécurisés**
	- $\bullet$ **Authentification, credentials, autorisation**
	- **Isolation des Widgets par le hub OpenAjax** $\bullet$

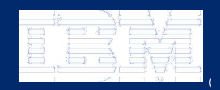

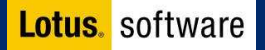

### IBM Mashup Center

Une plateforme Web permettant un assemblage rapide et visuel d'applications business, facilement utilisable par les utilisateurs

- $\mathbf{m}$  **Un outil Web de création et**  d'assemblad réutilisant des existantes
- $\blacksquare$ **Un outil per** publier de d département
- Un environr pour la création
- $\mathcal{L}_{\mathcal{A}}$ **Un Catalogue** données, et M
- $\mathcal{L}_{\mathcal{A}}$ **Un outil de T** données pro en nouveaux
- $\mathbf{r}$ **Une suite de** et prête à l'er

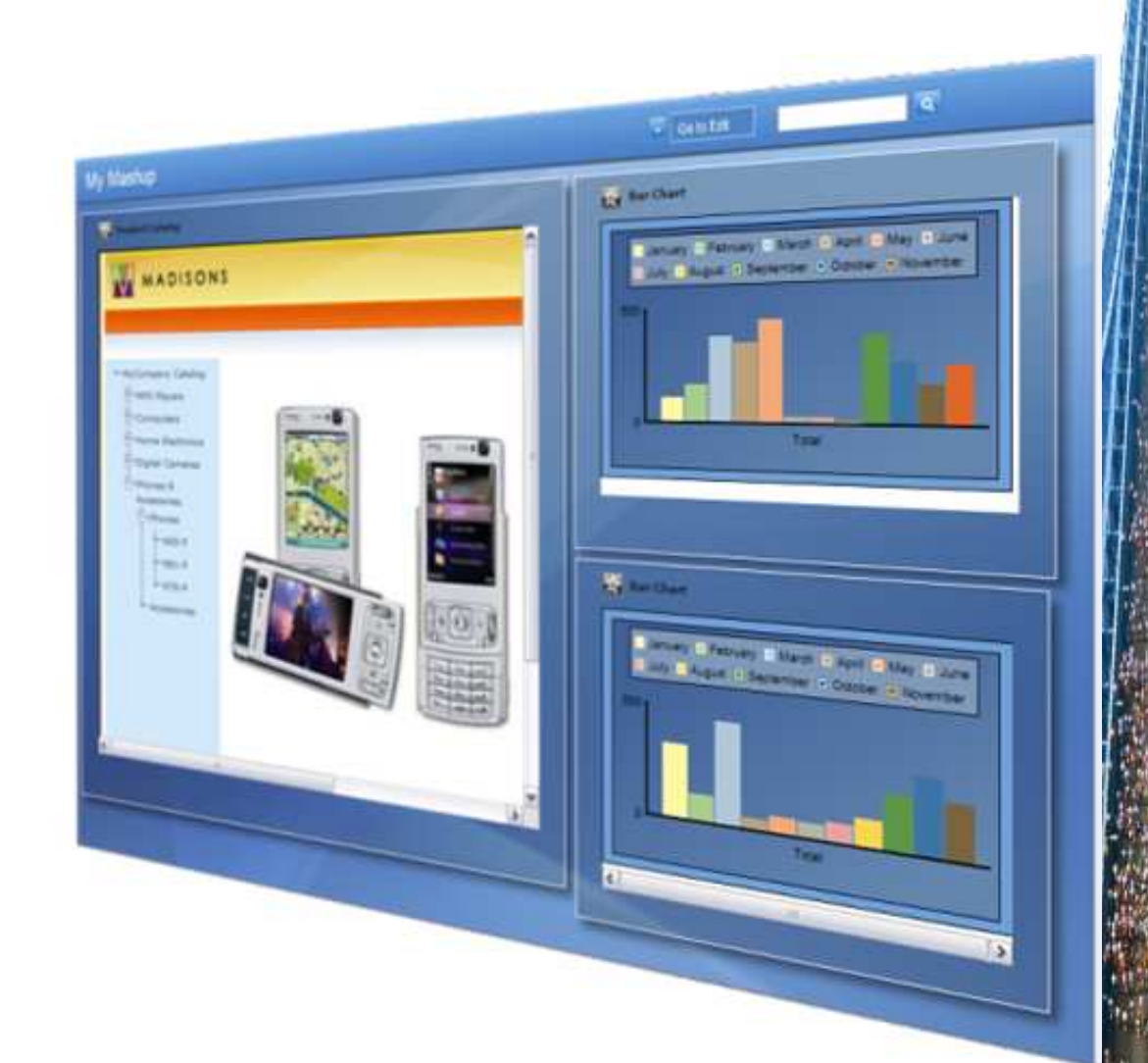

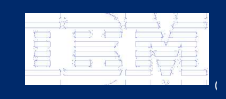

 $\sim$  IBM Lotusphere Paris - 26 Mars 2009  $\,$ 

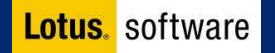

### Les Composants d'IBM Mashup Center

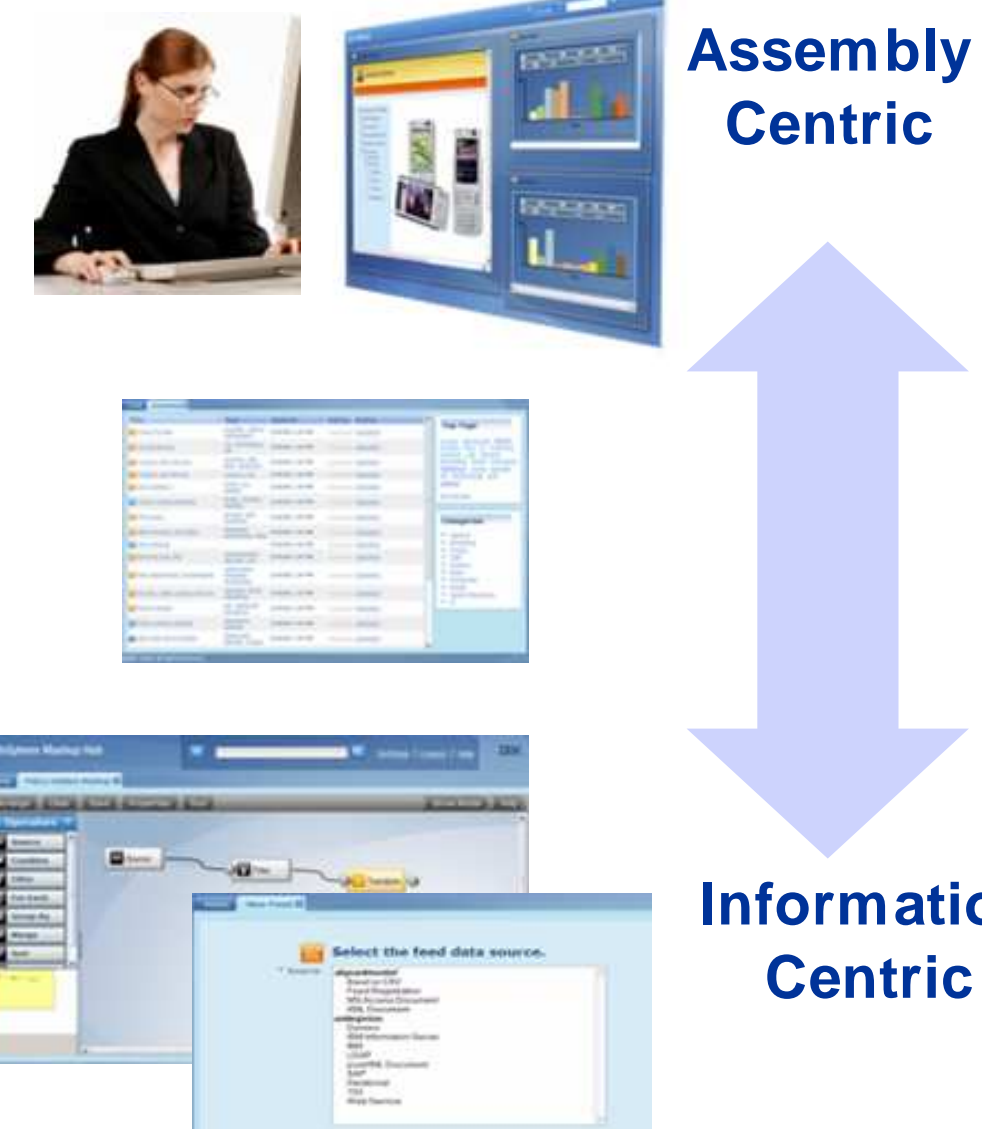

**Lotus Mashups:** Permet l'assemblage rapide et visuel d'applications mashups

#### **Catalogue:**

 Partage et découverte de composants

#### **InfoSphere MashupHub:**

 - Permet d'exposer et publier des données personnelles, départementales et d'entreprises pour être utilisées dans des applications de type REST Web 2.0.- Propose des outils de conception visuel pour transformer, agréger des **Information** flux de données provenant de différentes sources

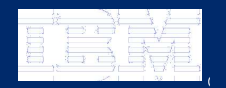

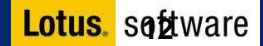

### Exemple : Boeing Airport Search Mashup

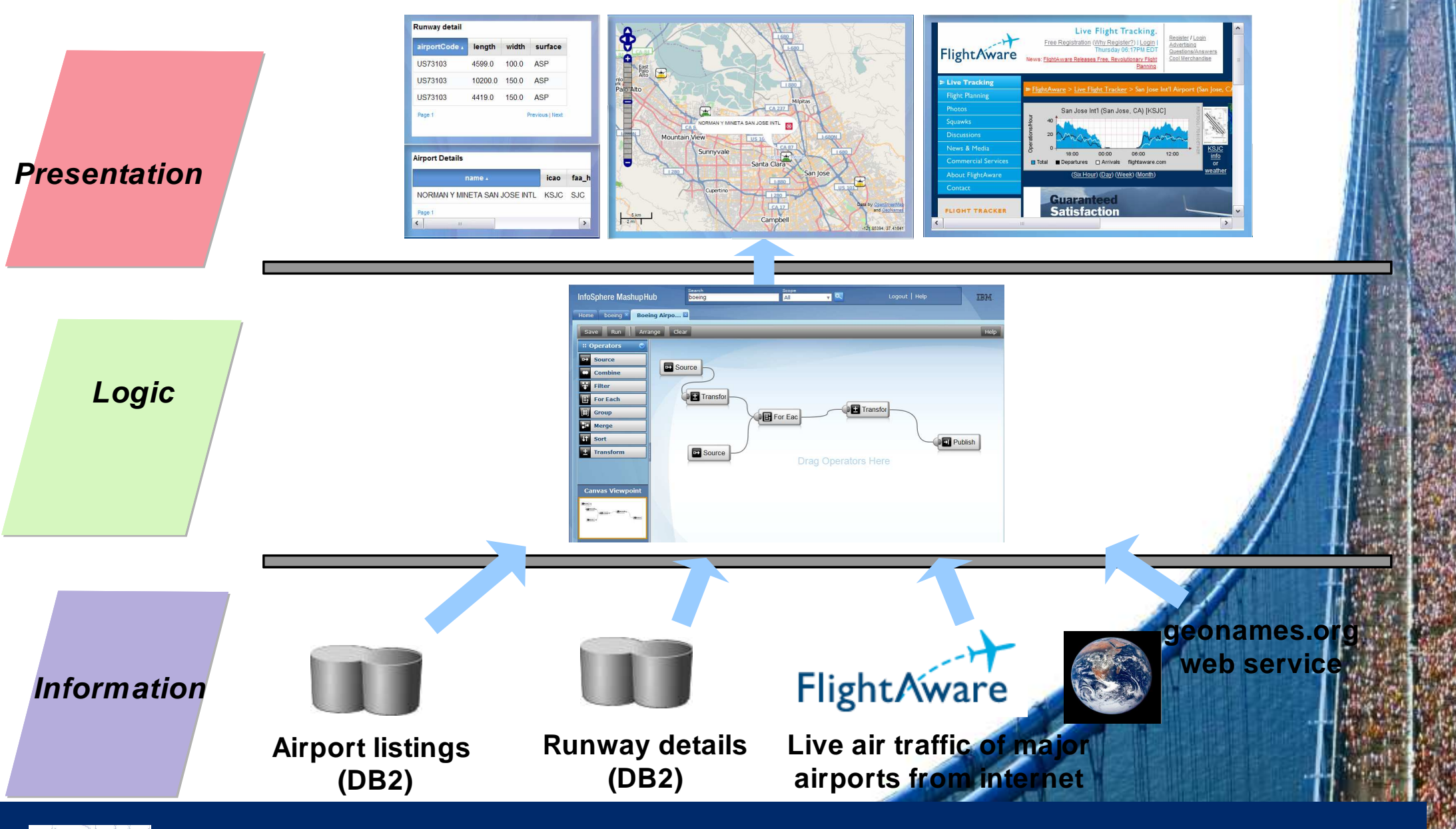

IBM Lotusphere Paris - 26 Mars 2009© se se objeto de la construcción de la construcción de la construcción de la construcción de la construcción

### Exemple : Boeing Airport Search Mashup

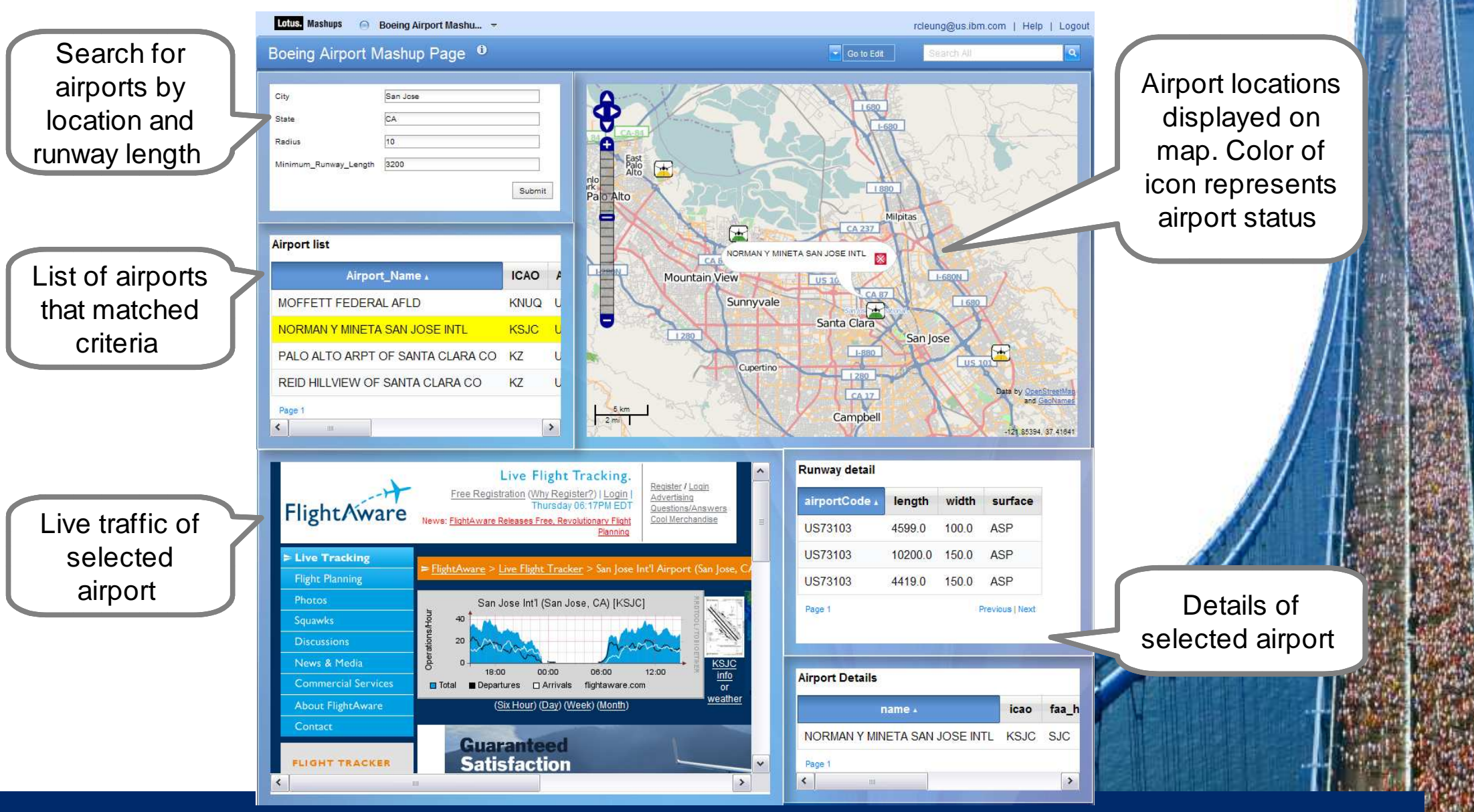

IBM Lotusphere Paris - 26 Mars 2009© se se objeto de la construcción de la construcción de la construcción de la construcción de la construcción

### Catalogue: Permet le partage et la découverte de Mashups, Widgets et Flux de données

- ● **Outil Web permettant de faciliter la découverte et la publication de nouveaux Mashups, Widgets depuis le Catalogue**
- ● **Permet la découverte rapide des assets les plus pertinentes en naviguant le catalogue par mots clés, évaluations, commentaires etc…**
- ● **Permet d'appliquer les droits d'accès sur les composants ainsi que des options d'audit, logging et de surveillance**

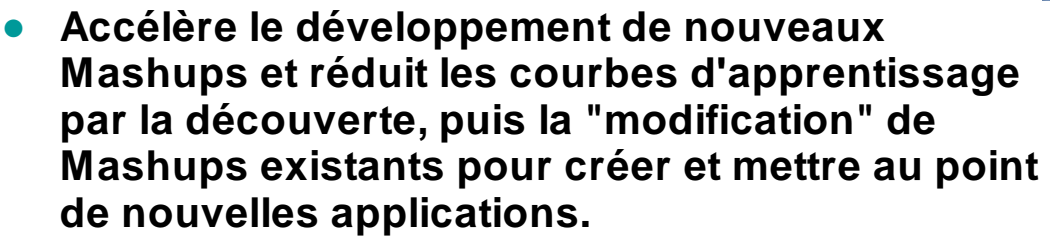

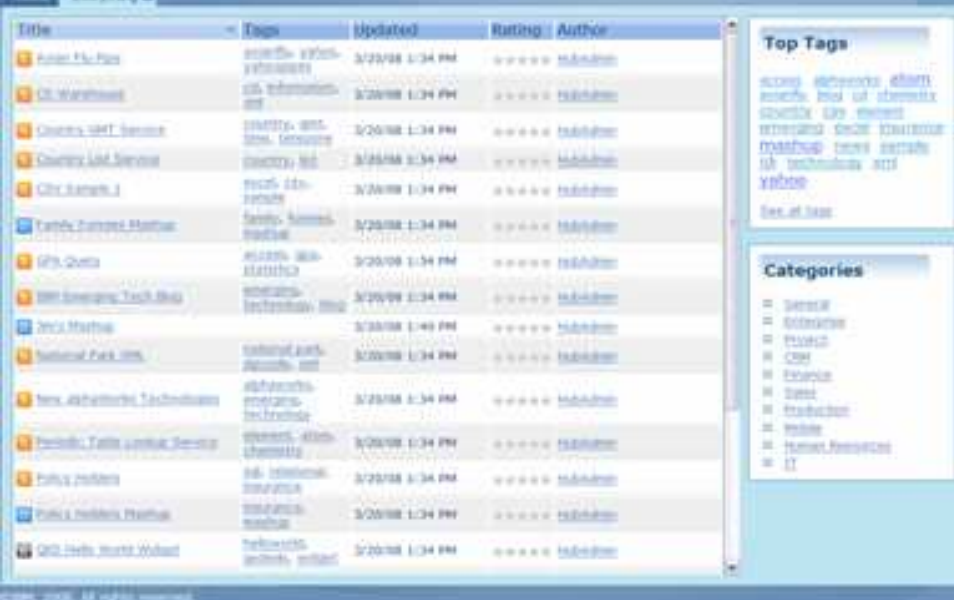

**Facilitate sharing & reuse through the catalog**

### **Le catalogue est un composant partagé entre le Serveur Mashup et InfoSphere MashupHub**

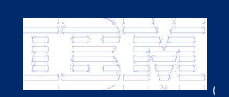

IBM Lotusphere Paris - 26 Mars 2009© se se objeto de la construcción de la construcción de la construcción de la construcción de la construcción

# Exposer & Transformer l'information

Création de flux mashable depuis des sources de données structurées et non structurées  $\,$ 

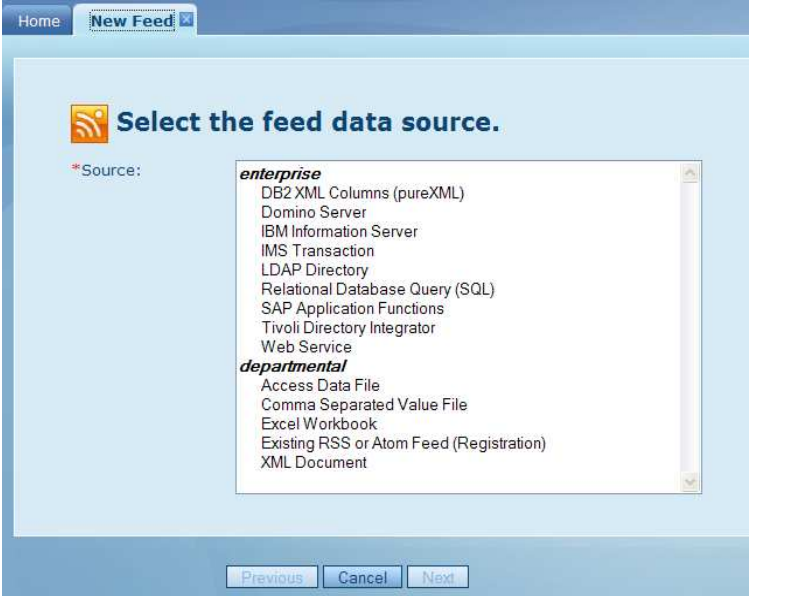

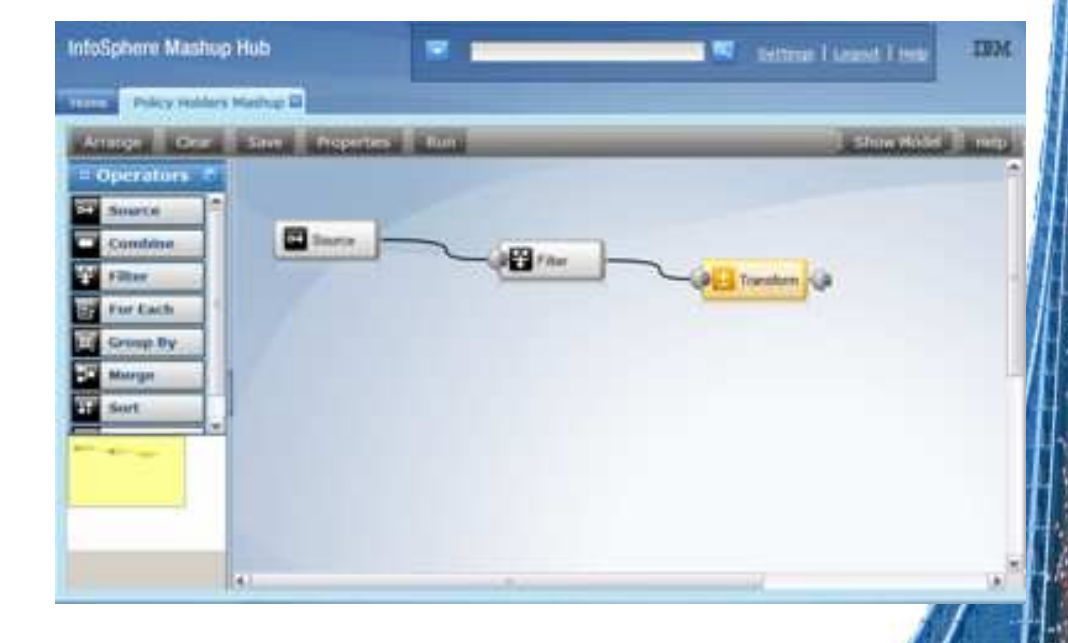

Création de flux des données depuis des sources personnelles, départementales, Web et d'entreprises (SQL Databases, Excel, CSV, XML, SAP, LDAP, MS Access, Domino, etc…)

Editeur de flux intégrant un moteur de transformation permettant de créer de nouveaux flux.

Supporte différents types d'opérations: import filtrage, fusion, union, tri& groupage, transformations diverses et publications.

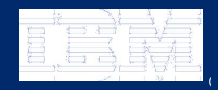

IBM Lotusphere Paris - 26 Mars 2009© se se objeto de la construcción de la construcción de la construcción de la construcción de la construcción

### Transformer, combiner, Mixer l'information

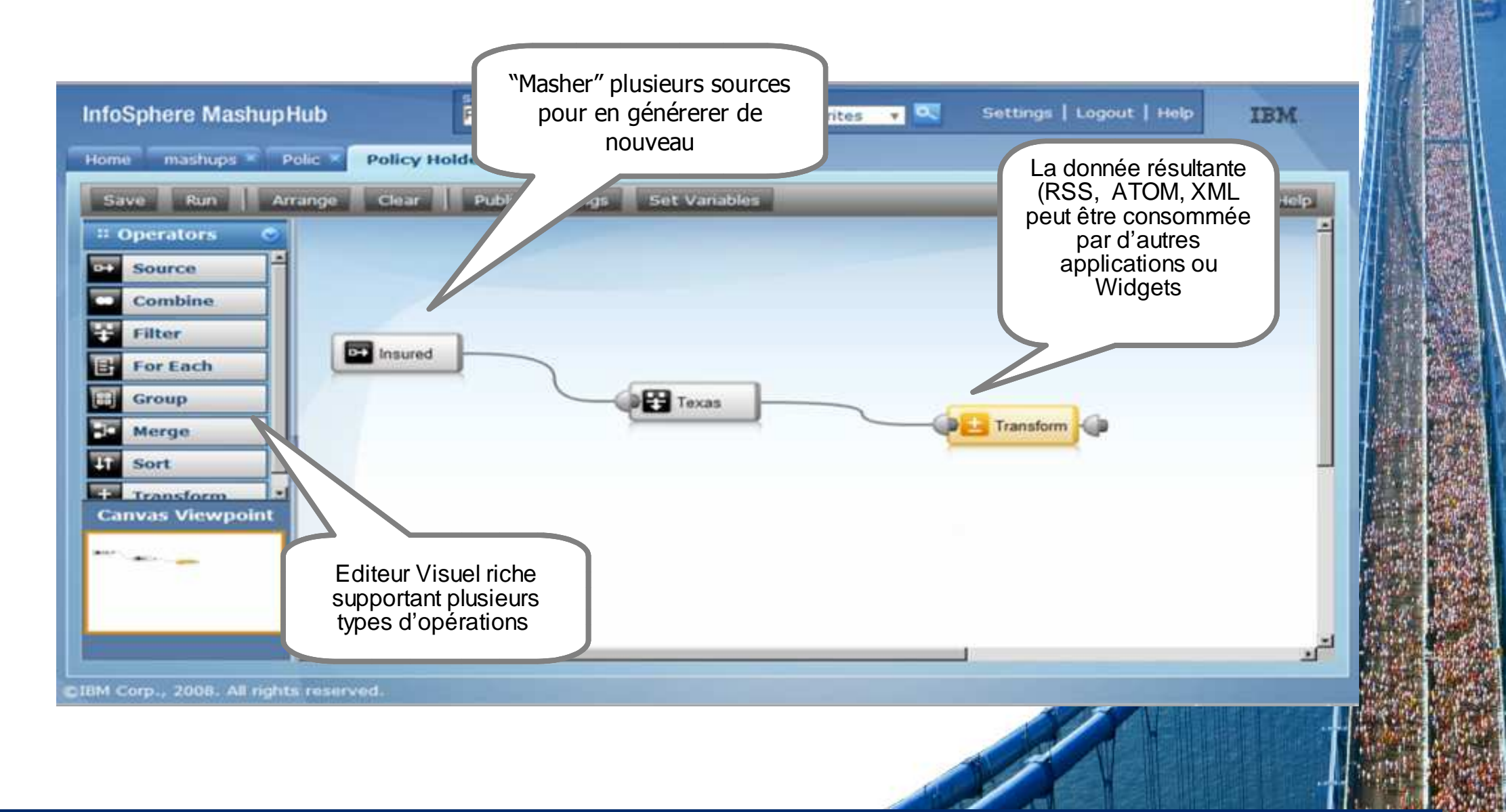

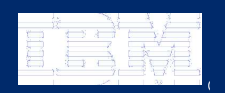

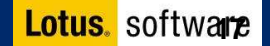

### Intégration facile des iWidgets dans une page Web externe

HTML snippet for a YouTube video:

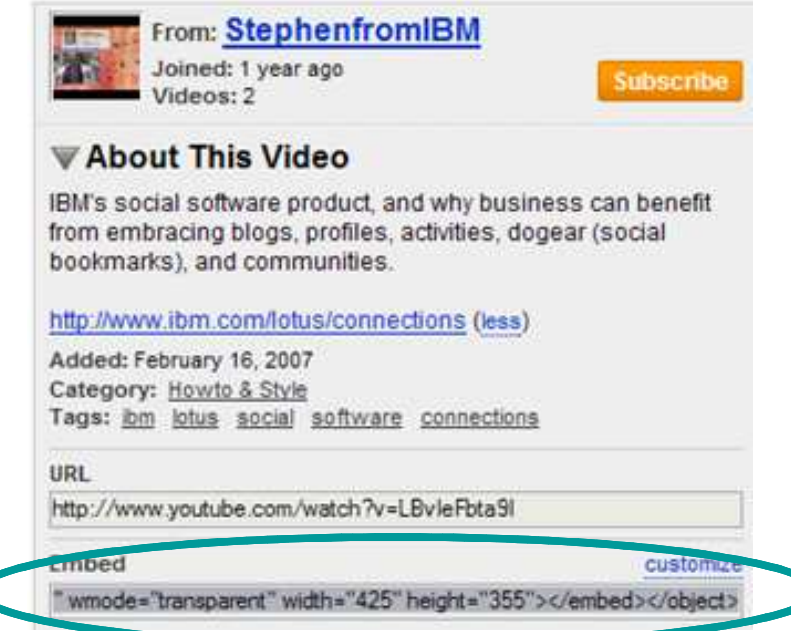

HTML snippet for a Google Gadget:

Copy and paste the HTML below to include this gadget on your webpage.

Embedded into a simple blog:

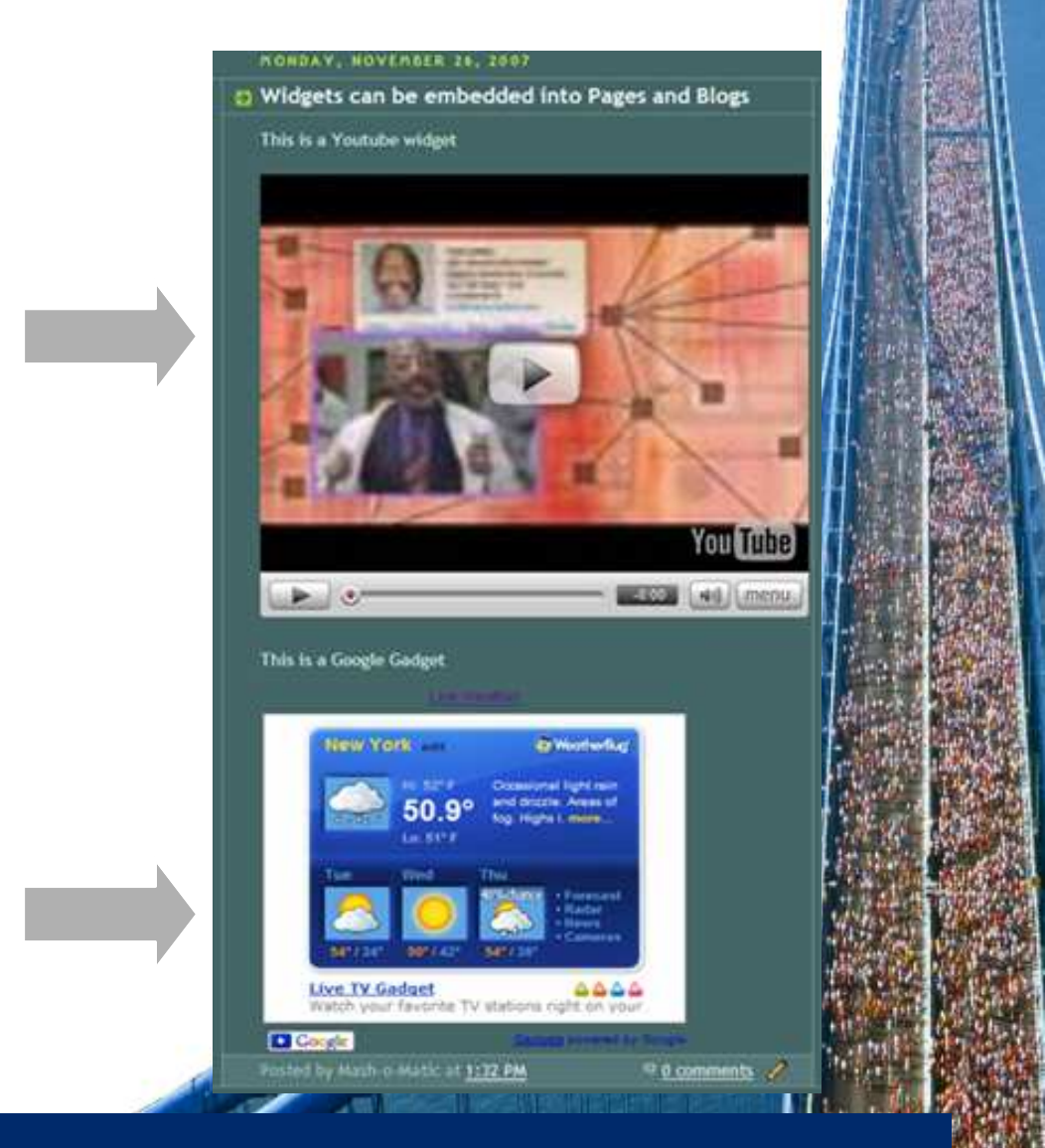

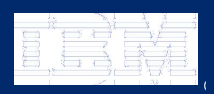

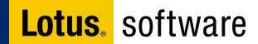

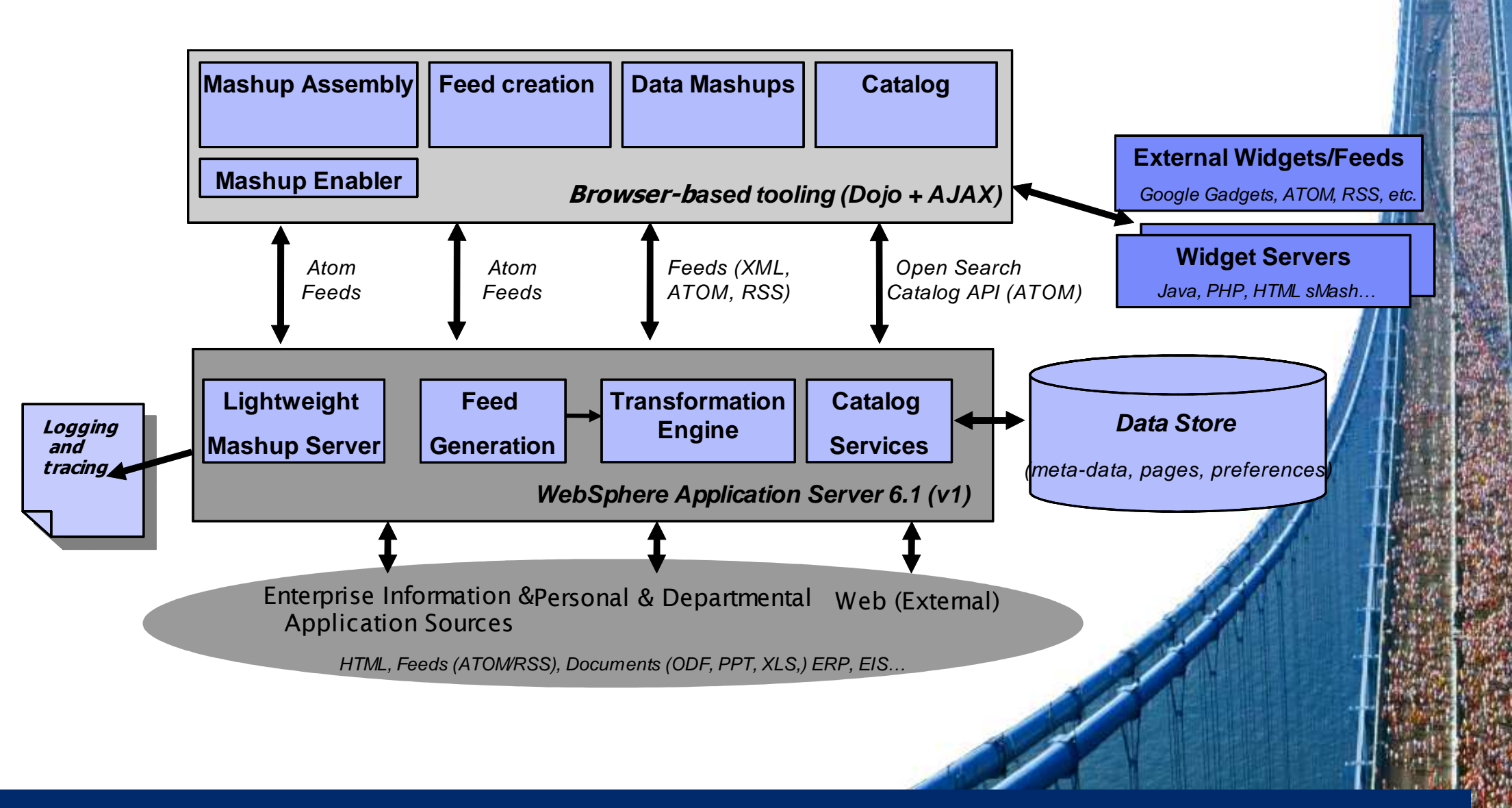

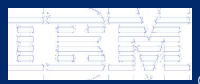

### Lotus Widget Factory

Environnement de création de Widgets qui simplifie et accélère le développement, le déploiement, la maintenance et la réutilisation de composants sans programmation

- Création par assemblage et personnalisation de composants
- Fonctions d'intégrations robustes avec le SI: Web Services, REST, Lotus® Notes and Domino, SAP®, PeopleSoft®, Siebel® …
- Réutilisation/réutilisabilité
- **Service Service** Options de déploiement flexibles
- Plug-in Eclipse, IBM Rational tools,

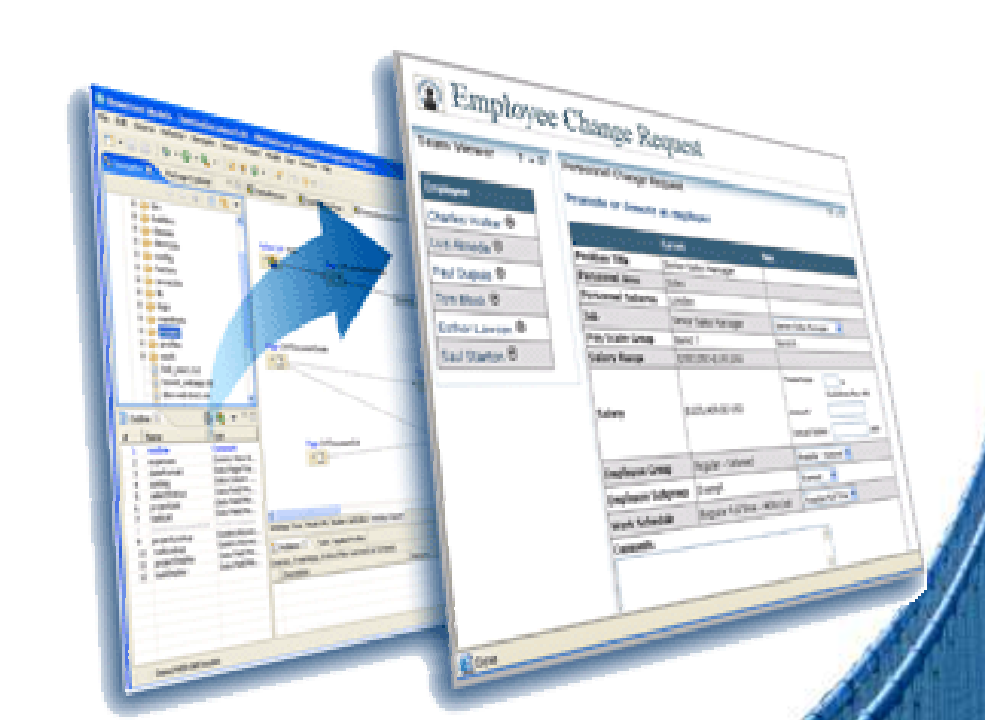

**Supercharge custom Widget creation without writing code**

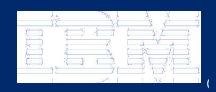

### WebSphere sMash :La simplicité au service des développeu

- •Langages de script : Groovy et Php
- •Modèle événementiel REST
- • Framework ' Convention plutôt que Configuration'
- • Composer des applications en "cablant" visuellement des services REST
- •"Application is the server" : zip, copy & Run
- • Développement open commercial : http:// www.projectzero.org

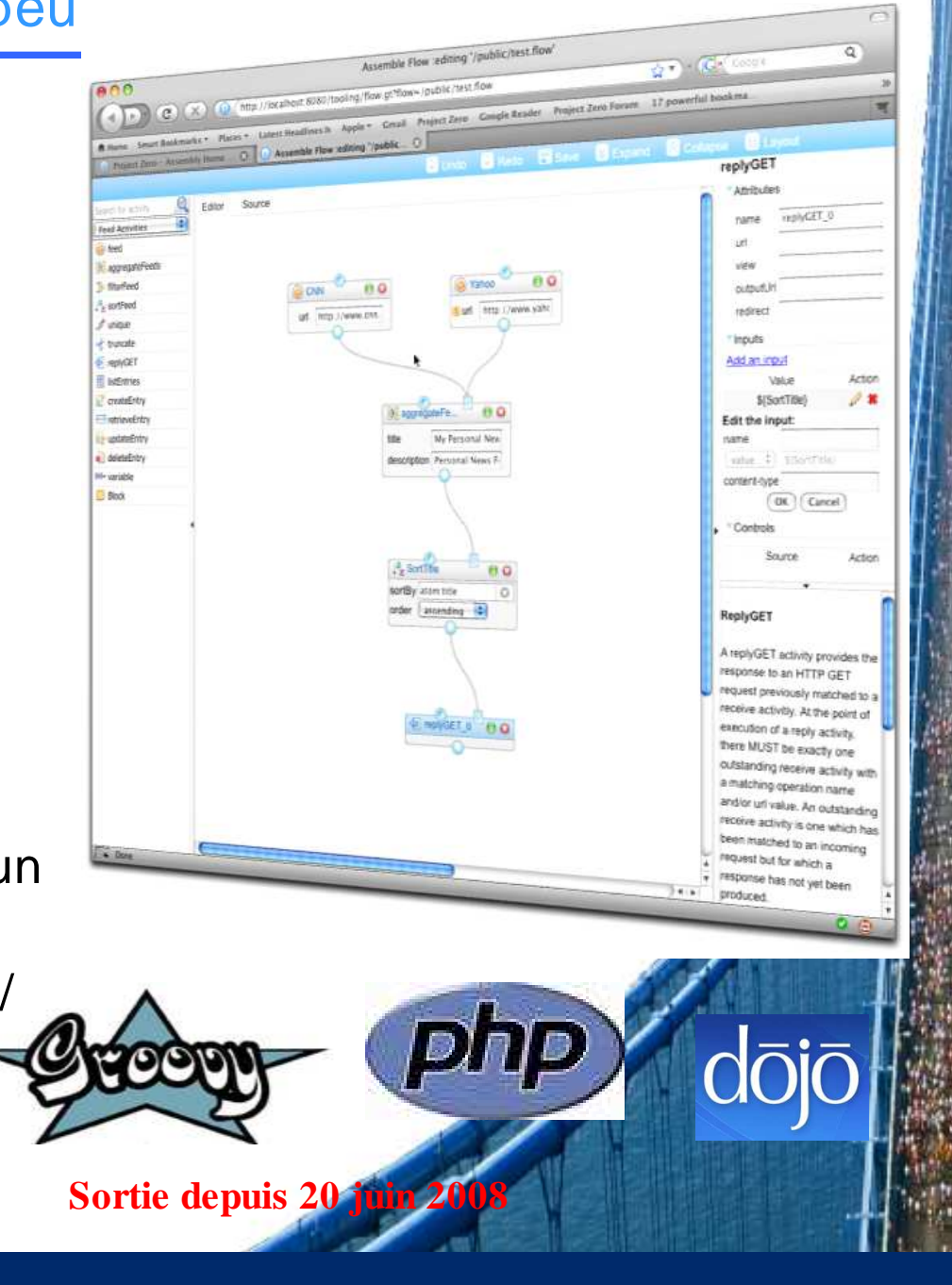

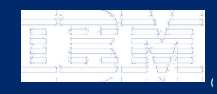

IBM Lotusphere Paris - 26 Mars 2009© se se objeto de la construcción de la construcción de la construcción de la construcción de la construcción

Mashup Center permet de créer des nouvelles applications pour délivrer une véritable valeur métier à un instant donné

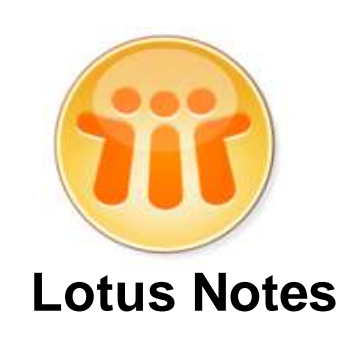

**WebSphere Portal**

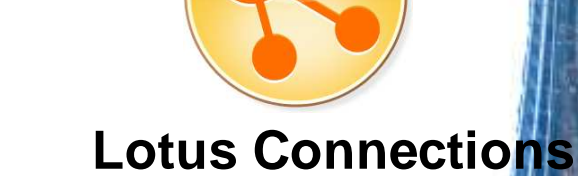

**Homepage**

**Consumer des widgets**

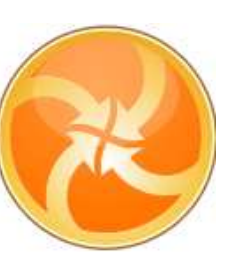

**IBM Mashup Center**

### **Generate widgets and feeds**

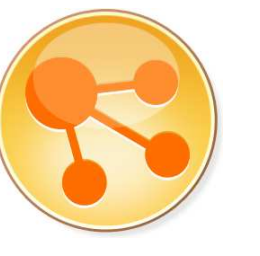

**Lotus Connections Lotus Quickr Lotus Sametime**

IBM Lotusphere Paris - 26 Mars 2009© se se objeto de la construcción de la construcción de la construcción de la construcción de la construcción

### L'Offre IBM Mashup Center

**Lotus Mashups(Assembly-centric)**

•**Assembler des Widgets pour la construction de mashups.** • **Explorer les différentes combinaisons pour adresser les besoins métiers immédiats** • **Développer des Widgets interactifs sans développer de code Java**

Partage + Découverte de services "mashables"

# **Infosphere MashupHub (Information-centric)**

- Exposer et publier des données personnelles, départementales et d'entreprises
- Transformer, agréger des flux de données en nouveaux flux

#### **WebSphere sMash**

 •**Créer des composants de type REST (Widgets) en utilisant un des langages de : Groovy et Php** •**Créer des composants en utilisant un assemblage visuel avec du scripting permettant l'intégration de logique applicative ou de composer un ensemble d'appels à des services**

•**Les Widgets peuvent être consommés depuis des applications WEB traditionnelles, des Portails ou Clients riches**

IBM Lotusphere Paris - 26 Mars 2009© se se objeto de la construcción de la construcción de la construcción de la construcción de la construcción

### Les bénéfices d'IBM Mashup Center

- **Permet à tous les utilisateurs et développeurs de créer facilement de nouveaux types d'applications Web, augmentant ainsi leur productivité et réduisant la charge de travail du département IT.**
- **Réduit les temps de développement ainsi que les coûts qui y sont associés, ceci grâce à une intégration et réutilisation facile de technologies existantes.**
- **Permet de découvrir de nouvelles opportunités business en assemblant simplement l'information à partir de sources multiples.**
- **Permet le prototypage rapide de nouvelles applications.**
- **S'intègre parfaitement dans des environnements de type SOA, ceci grâce à une meilleure réutilisation des services et Widgets.**
- **Encourage l'innovation et la créativité des utilisateurs tout en appliquant des niveaux de controls IT adéquats.**

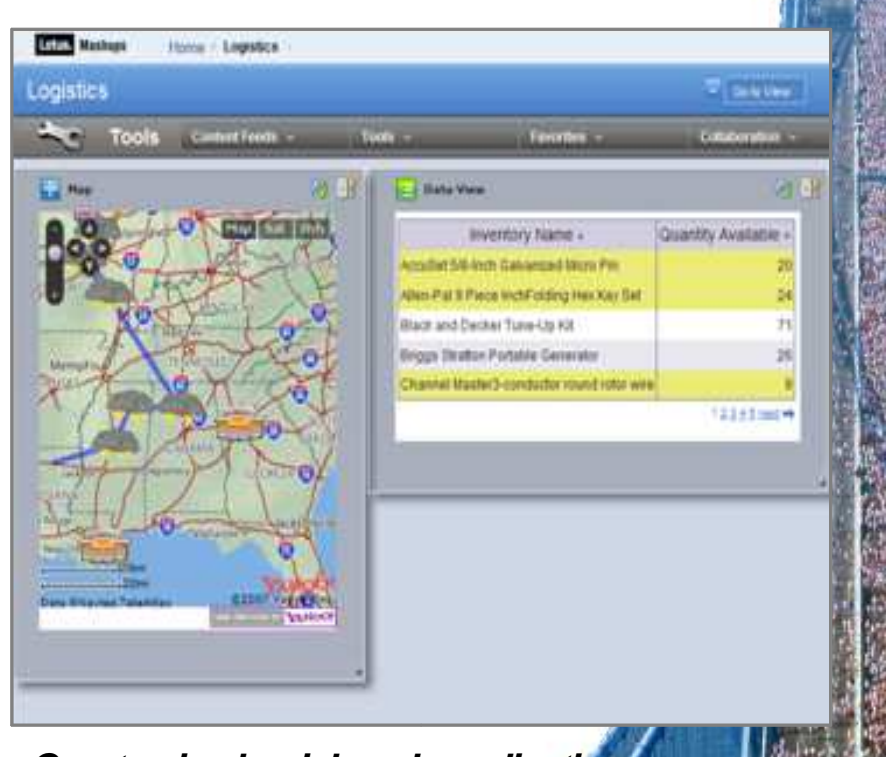

**Create simple, rich web applications in just minutes!** 

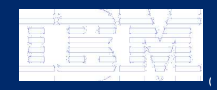

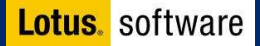

### Pour aller plus loin

#### ●**IBM Mashup Center website**

– http://www.ibm.com/web20/mashups

#### IBM Mashup Wiki:

–http://www-10.lotus.com/ldd/mashupswiki.nsf

#### Quelques videos

- Getting Started with IBM Mashup Center (Parts 1-3) http://youtube.com/watch?v=SAPM\_h12riw
- How-to Details for IBM Mashup Center (Parts 1-9) http://youtube.com/user/ItsMashtastic
- $\bullet$ **Mashup Center sur GreenHouse:**

https://greenhouse.lotus.com/home/product.jsp?p=mashups

- ● **Visit our "Mix and Mash" blog** 
	- Keep up with new developments http://www.mix-and-mash.com

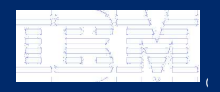

IBM Lotusphere Paris - 26 Mars 2009

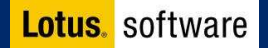

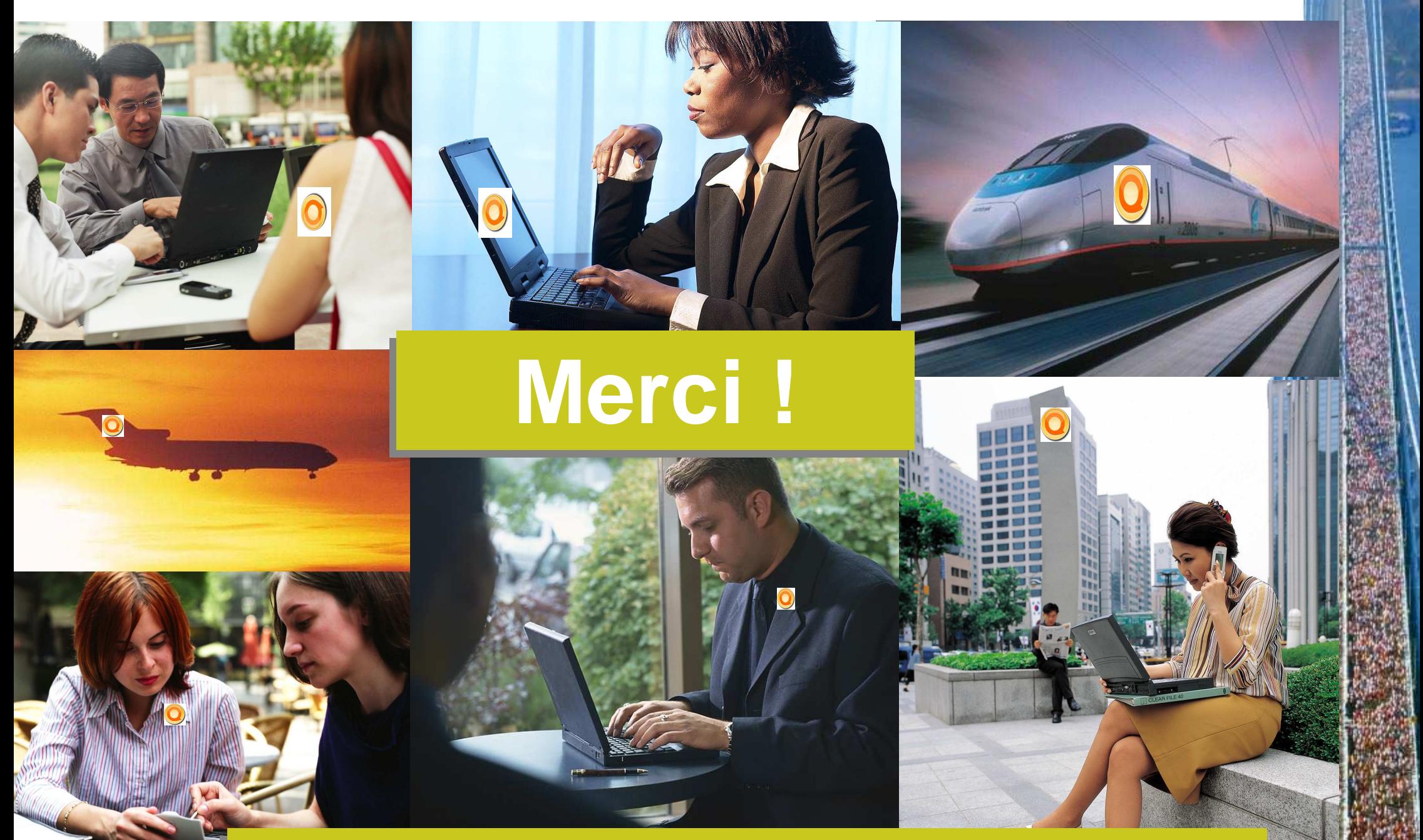

**Et n'oubliez pas de remplir votre feuille d'évaluation...**

IBM Lotusphere Paris - 26 Mars 2009

®

**The information contained in this publication is provided for informational purposes only. While efforts were made toverify the completeness and accuracy of the information contained in this publication, it is provided AS IS without warrantyof any kind, express or implied. In addition, this information is based on IBM's current product plans and strategy,**which are subject to change by IBM without notice. IBM shall not be responsible for any damages arising out of the use **of, or otherwise related to, this publication or any other materials. Nothing contained in this publication is intended to,nor shall have the effect of, creating any warranties or representations from IBM or its suppliers or licensors, or alteringthe terms and conditions of the applicable license agreement governing the use of IBM software.**

**References in this publication to IBM products, programs, or services do not imply that they will be available in all countriesin which IBM operates. Product release dates and/or capabilities referenced in this presentation may change at anytime at IBM's sole discretion based on market opportunities or other factors, and are not intended to be a commitment tofuture product or feature availability in any way. Nothing contained in these materials is intended to, nor shall have theeffect of, stating or implying that any activities undertaken by you will result in any specific sales, revenue growth, savingsor other results.**

**IBM, the IBM logo, Lotus, Lotus Notes, Notes, Domino, Sametime, and Lotusphereare trademarks of International Business Machines Corporation in the United States, other countries, or both. Microsoft and Windows are trademarks of Microsoft Corporation in the United States, other countries, or both.**

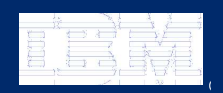

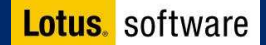

**The information contained in this publication is provided for informational purposes only. While efforts were made toverify the completeness and accuracy of the information contained in this publication, it is provided AS IS without warrantyof any kind, express or implied. In addition, this information is based on IBM's current product plans and strategy,**which are subject to change by IBM without notice. IBM shall not be responsible for any damages arising out of the use **of, or otherwise related to, this publication or any other materials. Nothing contained in this publication is intended to,nor shall have the effect of, creating any warranties or representations from IBM or its suppliers or licensors, or alteringthe terms and conditions of the applicable license agreement governing the use of IBM software.**

**References in this publication to IBM products, programs, or services do not imply that they will be available in all countriesin which IBM operates. Product release dates and/or capabilities referenced in this presentation may change at anytime at IBM's sole discretion based on market opportunities or other factors, and are not intended to be a commitment tofuture product or feature availability in any way. Nothing contained in these materials is intended to, nor shall have theeffect of, stating or implying that any activities undertaken by you will result in any specific sales, revenue growth, savingsor other results.**

**IBM, the IBM logo, Lotus, Lotus Notes, Notes, Domino, Sametime, and Lotusphereare trademarks of International Business Machines Corporation in the United States, other countries, or both. Microsoft and Windows are trademarks of Microsoft Corporation in the United States, other countries, or both.**

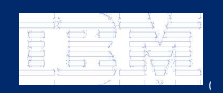

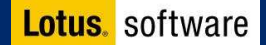

**The information contained in this publication is provided for informational purposes only. While efforts were made toverify the completeness and accuracy of the information contained in this publication, it is provided AS IS without warrantyof any kind, express or implied. In addition, this information is based on IBM's current product plans and strategy,**which are subject to change by IBM without notice. IBM shall not be responsible for any damages arising out of the use **of, or otherwise related to, this publication or any other materials. Nothing contained in this publication is intended to,nor shall have the effect of, creating any warranties or representations from IBM or its suppliers or licensors, or alteringthe terms and conditions of the applicable license agreement governing the use of IBM software.**

**References in this publication to IBM products, programs, or services do not imply that they will be available in all countriesin which IBM operates. Product release dates and/or capabilities referenced in this presentation may change at anytime at IBM's sole discretion based on market opportunities or other factors, and are not intended to be a commitment tofuture product or feature availability in any way. Nothing contained in these materials is intended to, nor shall have theeffect of, stating or implying that any activities undertaken by you will result in any specific sales, revenue growth, savingsor other results.**

**IBM, the IBM logo, Lotus, Lotus Notes, Notes, Domino, Sametime, and Lotusphereare trademarks of International Business Machines Corporation in the United States, other countries, or both. Microsoft and Windows are trademarks of Microsoft Corporation in the United States, other countries, or both.**

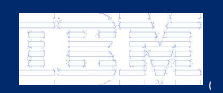

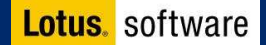

**The information contained in this publication is provided for informational purposes only. While efforts were made toverify the completeness and accuracy of the information contained in this publication, it is provided AS IS without warrantyof any kind, express or implied. In addition, this information is based on IBM's current product plans and strategy,**which are subject to change by IBM without notice. IBM shall not be responsible for any damages arising out of the use **of, or otherwise related to, this publication or any other materials. Nothing contained in this publication is intended to,nor shall have the effect of, creating any warranties or representations from IBM or its suppliers or licensors, or alteringthe terms and conditions of the applicable license agreement governing the use of IBM software.**

**References in this publication to IBM products, programs, or services do not imply that they will be available in all countriesin which IBM operates. Product release dates and/or capabilities referenced in this presentation may change at anytime at IBM's sole discretion based on market opportunities or other factors, and are not intended to be a commitment tofuture product or feature availability in any way. Nothing contained in these materials is intended to, nor shall have theeffect of, stating or implying that any activities undertaken by you will result in any specific sales, revenue growth, savingsor other results.**

**IBM, the IBM logo, Lotus, Lotus Notes, Notes, Domino, Sametime, and Lotusphereare trademarks of International Business Machines Corporation in the United States, other countries, or both. Microsoft and Windows are trademarks of Microsoft Corporation in the United States, other countries, or both.**

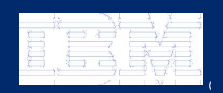

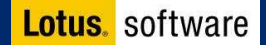